## **Key V9null Driver 0.5.0 X32 .rar Utorrent**

dev9null driver 0.5.0 dev9null driver 0.5.0 download Download Free Latest Version PCSX2 Plugins With Best Settings/Configurations.. DEV9 → DEV9null Driver 20200506140834 0.5.0 [DEV9null] . DEV9null Driver 0.5.0 PS. As for the reason of installion the Dev9null, i guess you use the game because it is "free". Because if not, it is a big problem. I think it is bad for the game. A: You're using a fairly old version of Dev9null (0.5.0), which hasn't been updated for quite some time. Upgrading to a newer version  $(0.6.0)$  won't make the emulator unusable, but a driver for the USB controller will likely be required (which you are missing). Specifically, check out the USBnull Driver (as you've already found out). Q: How to include a sqlite database in android? I'm using a third party library for logging into my app, and I want to use the sqlite database that it creates as part of the build process. In eclipse, I just right-click the project and click Properties, and click the Android section. There I can set the database to use. Is there a similar way to get the built in database onto my phone without deleting it each time? A: To add the SQLite database to your application you must first copy it to a directory and then add a reference to that file. The location of the file must be inside your application directory. In your AndroidManifest.xml file you must add a declaration, in order to write the database to your sd card. In your AndroidManifest.xml file you must add an entry for your database like so:

## [Download](http://evacdir.com/andriy.forever?brickashaw=ZG93bmxvYWR8RVk1TVdKblpIeDhNVFkxTWpjME1EZzJObng4TWpVM05IeDhLRTBwSUhKbFlXUXRZbXh2WnlCYlJtRnpkQ0JIUlU1ZA/conservatism/httpzip/carnivale/shoppingfordays/ZGV2OW51bGwgZHJpdmVyIDAuNS4wIGRvd25sb2FkZGV)

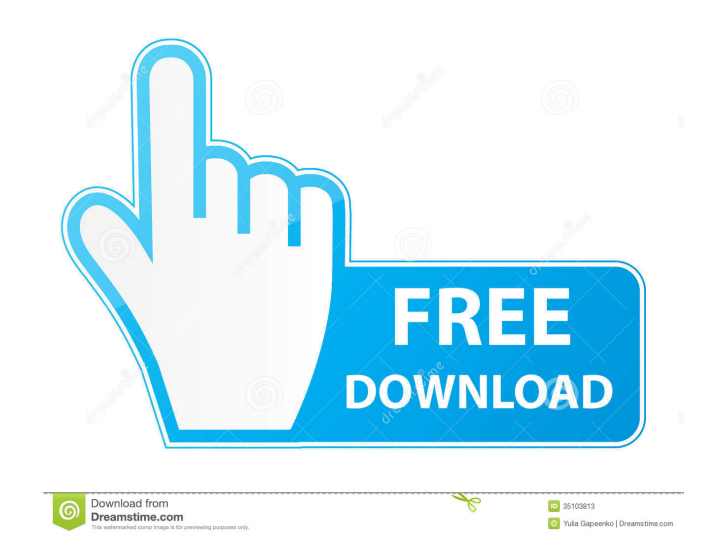

A: As you can see in the file's header, the executable (Windows executables) part of this file is PCSX2\_EXE.EXE. What is this EXE for? The PCSX2\_EXE is a new feature that allows the use of plugins without having to install a regular plugin. The main intent is for you to be able to run your plugins without needing to compile them or extract the contents from a zip. Plugins must be loaded in the DEV9 subfolder inside the plugin folder. An interface will be created to load plugins. Plugin loading will be

very similar to how you load a regular plugin. Dev9 null driver will automatically handle the loading and unloading of plugins without user intervention. Dev9 null will work as a host for plug-ins (has less impact than dev9 driver). Dev9 null driver does not work under the DEV9 process. Under certain conditions, dev9 null driver will create a virtual device. It is highly recommended to use the dev9 null driver, but as long as you are willing to switch to the regular dev9 driver, you should be fine. For more information,

see here. Dev9 null driver (2019-03-05) Dev9 null driver is a plugin-free driver that can load, initialize, and unload a device. Open the PCSX2\_EXE and change the third line from "DEV9null-0.5.0-DEV9null.EXE" to "DEV9null.EXE" and click Save Plugins will automatically load when the game starts Dev9 null driver handles the loading and unloading of plugins without user intervention Dev9 null driver does not work under the DEV9 process Dev9 null driver will create a virtual device under certain

conditions Dev9 null driver (2019-03-05) Dev9 null driver is a plugin-free driver that can load, initialize, and unload a device. Open the PCSX2\_EXE and change the third line from "DEV9null-0.5.0-DEV9null.EXE" to "DEV9null.EXE" and click Save Plugins will automatically load when the game starts Dev9 null driver handles the loading and unloading of plugins without user intervention Dev9 null driver does not work under the DEV 2d92ce491b